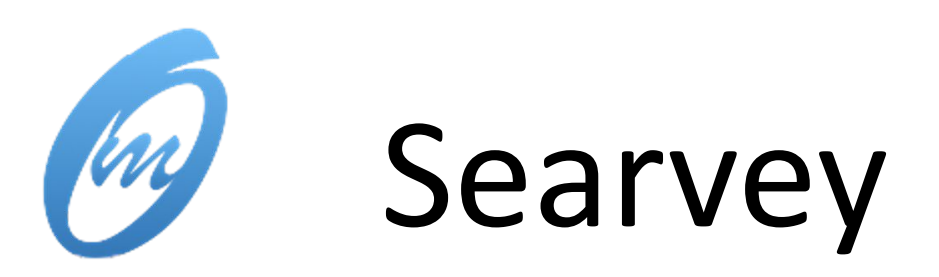

[github.com/oceanmodeling/searvey](http://www.github.com/oceanmodeling/searvey) NOAA / EC-JRC

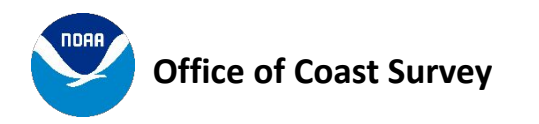

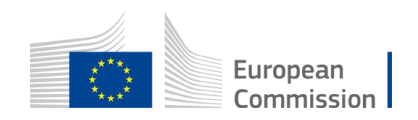

# Scope

- Unified catalogue of observational data including near real time
- Real time data extraction and visualization to facilitate comparison with numerical models
- On demand data retrieval from multiple sources that currently include:
	- o COOPS U.S. Center for Operational Oceanographic Products and Services
	- $\circ$  IOC Flanders Marine Institute (VLIZ); Intergovernmental Oceanographic Commission
	- o USGS U.S. Geological Survey

Scopes :

- **• Standardized** : pandas / xarray
- **• Versatile** : *pip install searvey* or *conda install -c conda-forge searvey*
- **• Reproducible** : notebooks and tests
- **• User friendly** : simple high-level functions

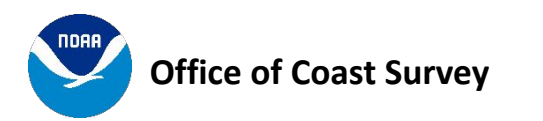

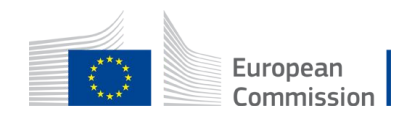

### Extract Stations

from searvey import coops from searvey import usgs from searvey import ioc

ioc\_stations = ioc.get\_ioc\_stations() coops\_stations = coops.get\_coops\_stations() usgs\_stations = usgs.get\_usgs\_stations()

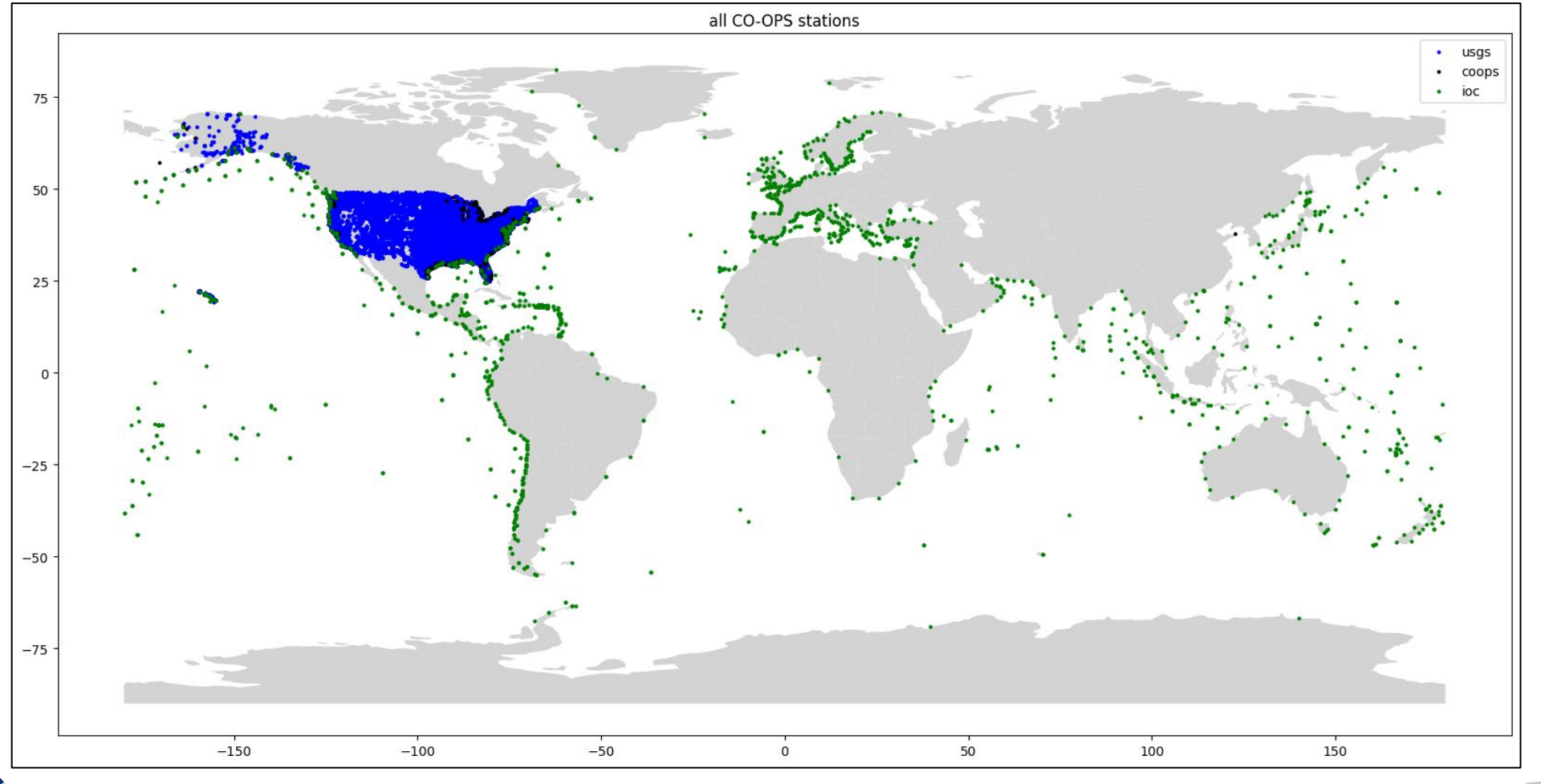

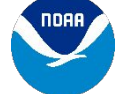

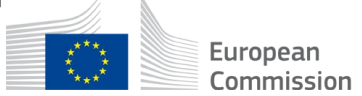

### Extract stations in areas:

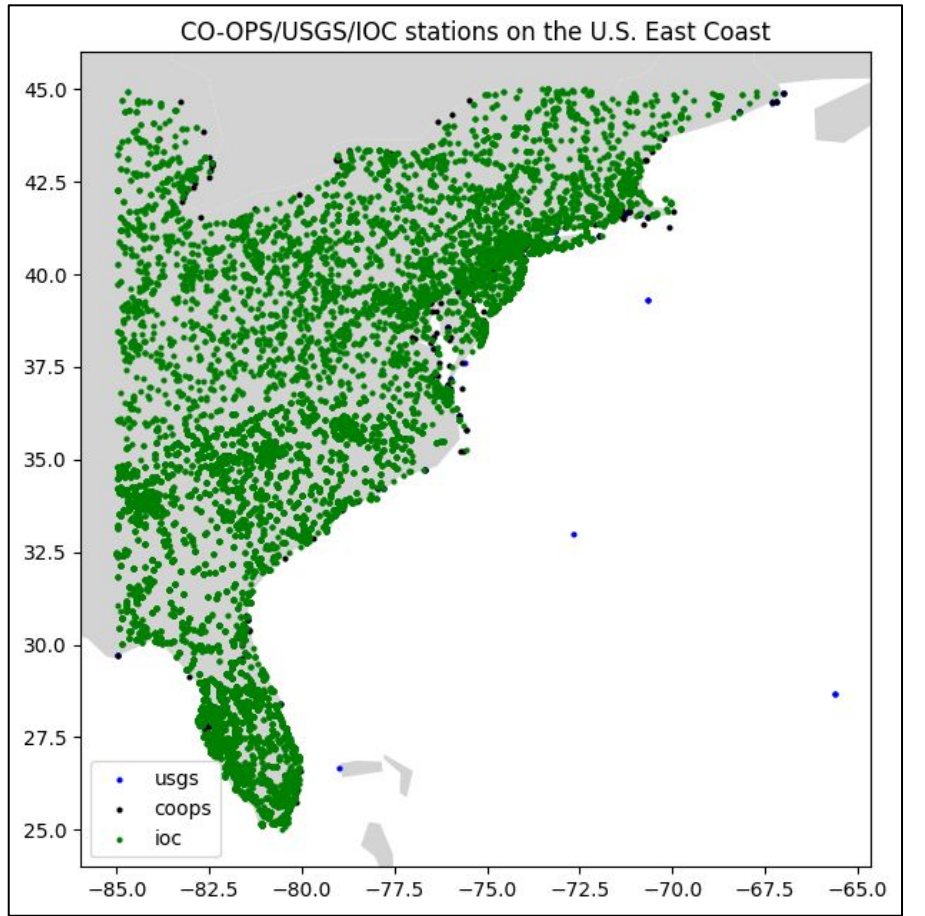

#### import shapely

east coast = shapely.geometry.box(-85, 25, -65, 45) east\_coast\_ioc = ioc.get\_ioc\_stations(region = east\_coast) east\_coast\_coops = coops.get\_coops\_stations(region = east\_coast) east coast usgs = usgs.get usgs stations(region = east coast)

#### Output: Pandas Dataframe

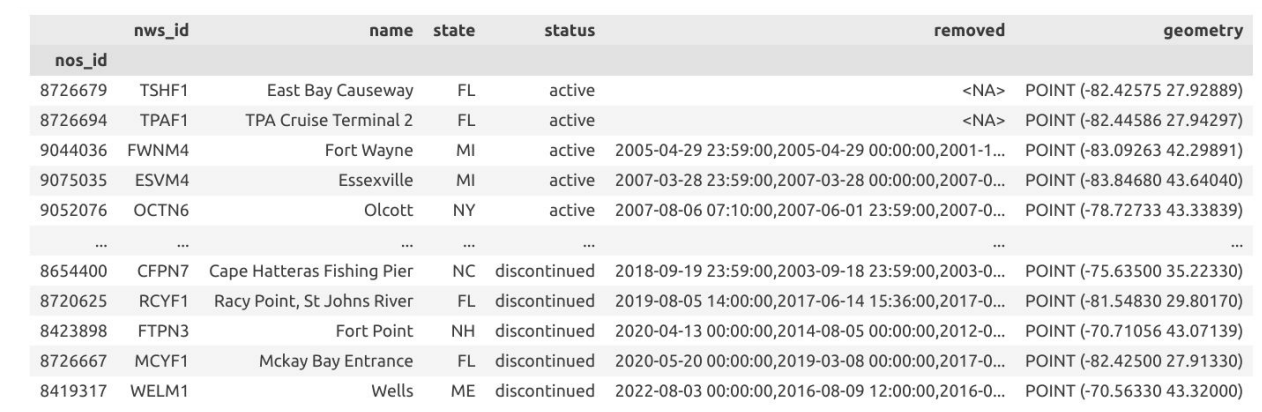

172 rows × 6 columns

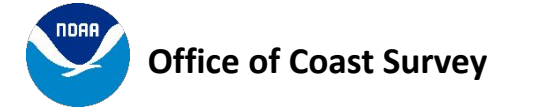

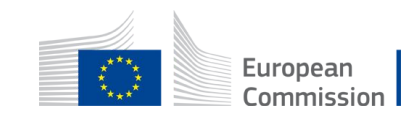

## Extract variables for selected stations:

maximum water levels observed by CO-OPS stations on the U.S. East Coast between 2022-04-02 12:00:00 and 2022-04-02 12:30:00

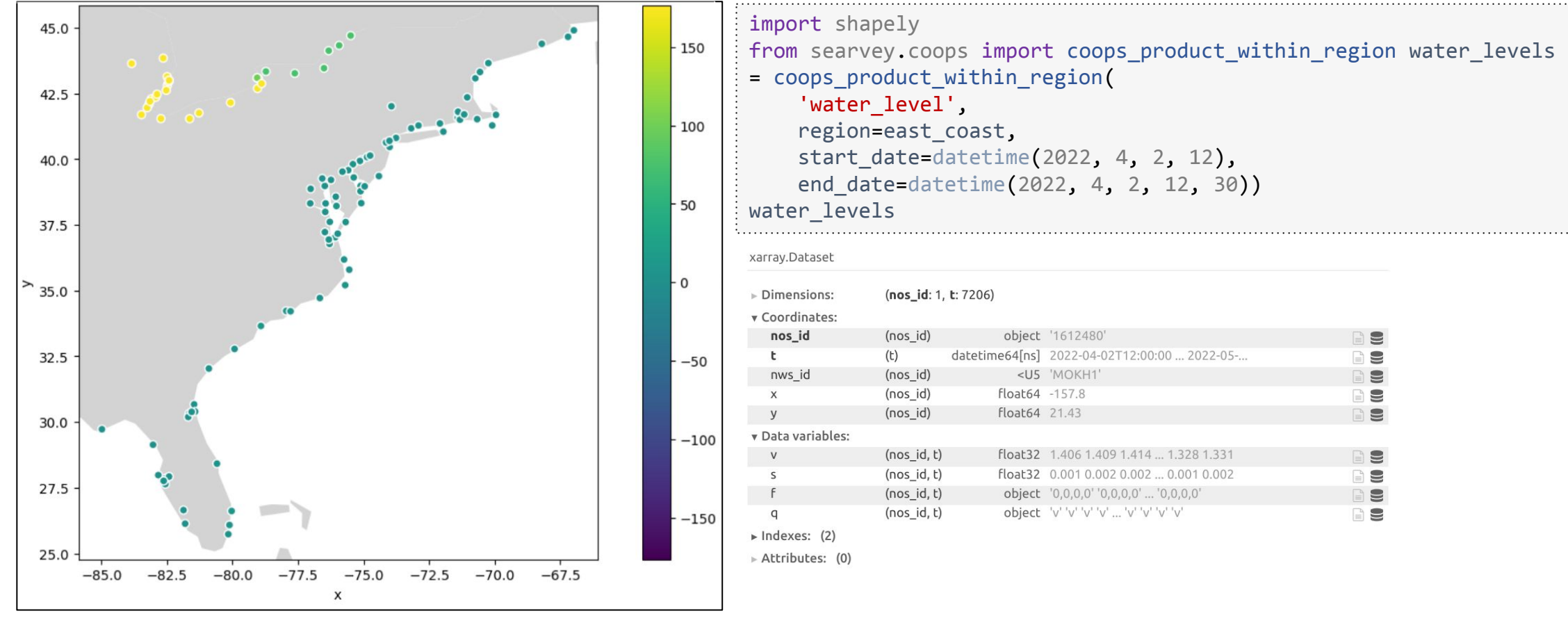

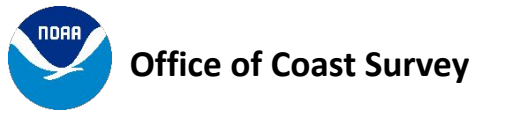

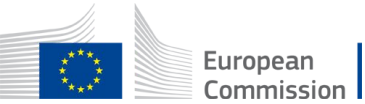

## More info at [searvey.readthedocs.io](https://searvey.readthedocs.io/)

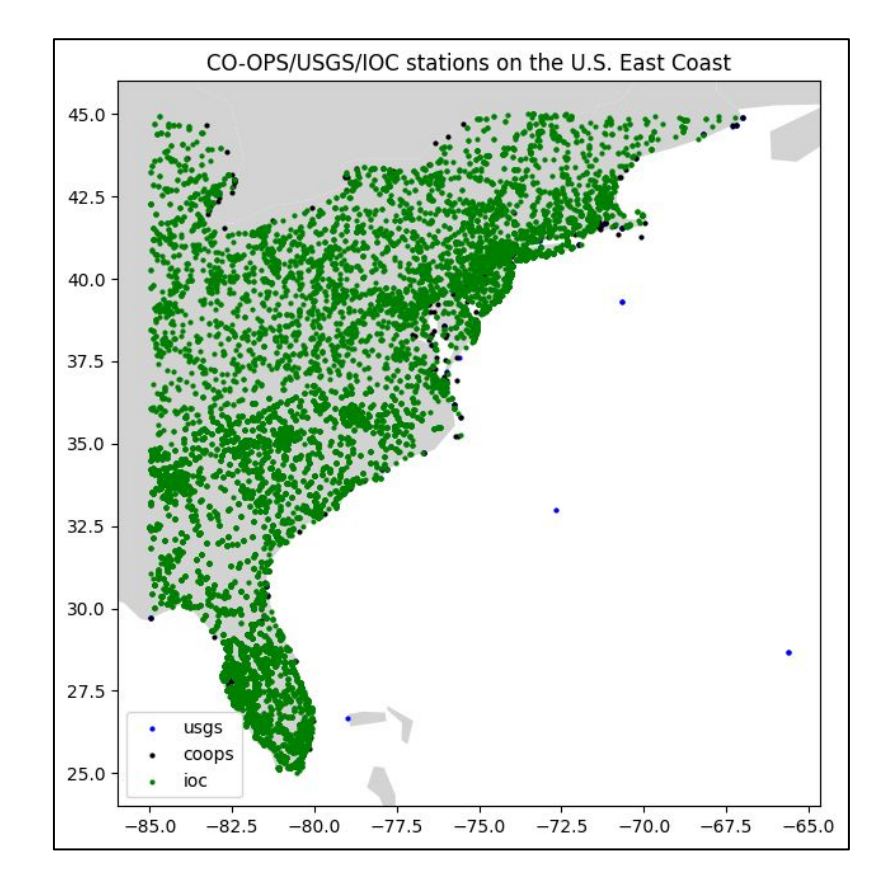

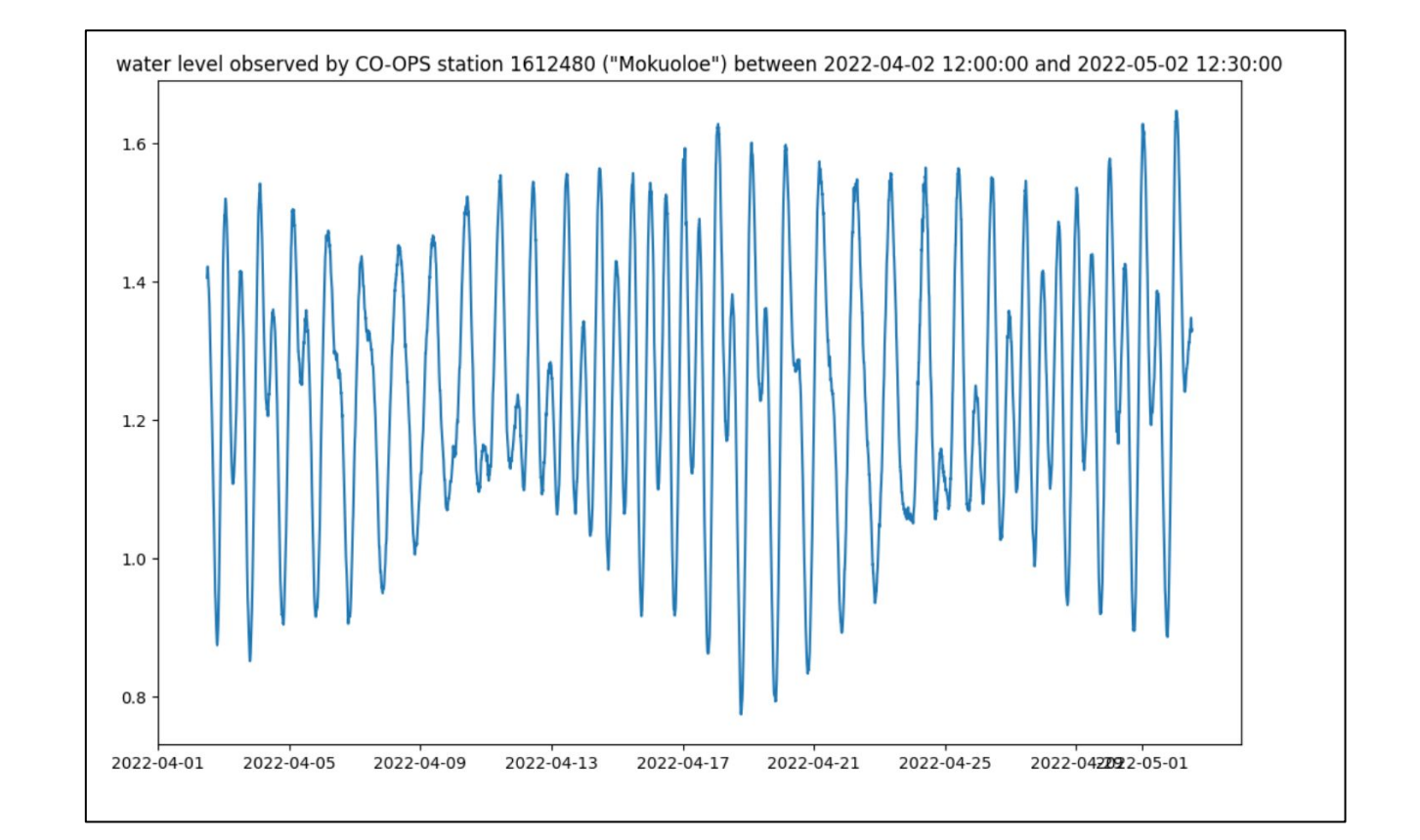

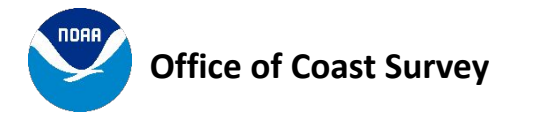

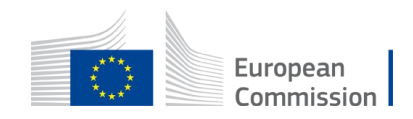